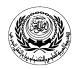

## Arab Academy for Science and Technology & Maritime Transport

University/Academy: Arab Academy for Science and Technology & Maritime Transport

Faculty/Institute: College of Computing and Information Technology

This

course

**Program:** Information Systems

# Form No. (12) Course Specification

#### 1- Course Data

2- Course Aim

| Course Code:<br>IS 477 | Course Title: Geographic Information<br>Systems | Academic Year/Level: Year 3 / Semester 6 |
|------------------------|-------------------------------------------------|------------------------------------------|
| Specialization:        | No. of Instructional Units:                     | Lecture:                                 |
| Information Systems    | 2 hrs lecture 2 hrs lab                         |                                          |

introduces

the

fundamental

concepts

|                                   | computerized geographic information systems (GIS). It combines an overview of the general principles of GIS with a theoretical treatment of the nature and analytical use of spatial information. The course has a laboratory component, which introduces students to the GIS software package.                                                                                                    |  |  |
|-----------------------------------|----------------------------------------------------------------------------------------------------|--|--|
| 3- Intended Learnin               | g Outcome:                                                                                                    |  |  |
| a- Knowledge and<br>Understanding | Students will be able to demonstrate knowledge of: K14.The principles and techniques of database management systems, management, data mining, geographical information systems, multimedia, application development, business process management, enterprise systems, human-computer interaction, object-oriented analysis and design, e-technologies, multimedia, image processing, information and infrastructures security and computer graphics techniques. K20. Types and alternatives of global information systems architectures, and their differences in terms of service and cost consequences, and their implications for the organizational support needed. |  |  |
|                                   | <ul> <li>Define GIS and its components (K14,K20)</li> <li>Learn GIS Applications (K14,K20)</li> <li>Identify different model: Vector and Raster(K14,K20)</li> <li>Learn GIS Operations(K14,K20)</li> <li>Learn coordinate systems types and known standards(K14,K20)</li> <li>Learn Geodatabase, Shapefile, and Coverage for Software concepts(K14,K20)</li> <li>Understand the representation of simple features (K14,K20)</li> </ul>                                                                                                    |  |  |

Define Topology(K14,K20)

Define ArcObjects(K14,K20)

Identify the Object-Based Data Model(K14,K20)

Learn the representation of composite features(K14,K20) Identify the elements of the Raster Data Model(K14,K20)

underlying

- Learn the rules in determining a categorical cell value(K14,K20)
- Identify the different source of existing GIS data(K14,K20)
- Learn metadata standards(K14,K20)
- Learn Geometric Transformation methods(K14,K20)
- Understand resampling methods(K14,K20)
- Identify location errors(K14,K20)
- Understand Spatial Data Accuracy Standards(K14,K20)
- Recognize Topological Errors and editing(K14,K20)
- Learn Topological and Non-Topological Editing in GIS(K14,K20)
- Recognize types of tables and attribute data (K14,K20)
- Learn the Relational Data Model and its concepts: Joins, Relates, and Relationship Classes(K14,K20)
- Identify the methods of data entry (K14,K20)
- Understand manipulation of fields and attribute data (K14,K20)
- Learn Cartographic Representation(K14,K20)
- Define Typography(K14,K20)
- Understand Data Visualization, Geovisualization, and Descriptive Statistics (K14,K20)
- Learn Raster Data Query(K14,K20)
- Identify variations in and applications of Buffering(K14,K20)
- Understand Overlay methods in GIS(K14,K20)
- Recognize error propagation in Overlay(K14,K20)
- Understand Local Operations in GIS and its applications(K14,K20)
- Learn Neighborhood Operations in GIS(K14,K20)
- Identify Zonal Operations in GIS and its applications(K14,K20)
- Define other Raster Data Management: Extraction and Generalization(K14,K20)

#### b- Intellectual Skills

## By the end of the course, the student acquires high skills and an ability to understand:

I12. Identify attributes, components, relationships, patterns, main ideas, and errors.

I16. Solve IS problems with pressing commercial, time, and industrial constraints.

I17. Suggest an innovative design to solve a problem containing a range of commercial and industrial constraints.

- Differentiate between Projected and Geographic coordinate systems (I12)
- Distinguish vector data model from raster data model(I12)
- Distinguish Vectorization from Rasterization(I12)
- Distinguish Vector Data Model from Raster Data Model (I12)
- Distinguish Vectorization from Rasterization (I12)
- Differentiate between the diverse transformation and resampling methods (I12)
- Classify Types of Quantitative Maps (I12)
- Apply Map Design (I16,I17)
- Interpret query expressions and the different Query Methods in GIS (I16,I17)
- Perform pattern analysis and map manipulation (i16, I17)
- Compare between Vector- and Raster-Based Data Analysis: Overlay and Buffering (I12)

## c- Professional Skills

### By the end of the course the student will have the ability to:

P12.Plan and manage an information systems project from inception to final implementation and cut-over

P15.Apply the principles of effective information acquisition, information management, organization, and information-retrieval to text, images, sound, and video.

|                   | P19. Maintain existing information systems.                                                                                                    |  |  |
|-------------------|----------------------------------------------------------------------------------------------------|--|--|
|                   |                                                                                                    |  |  |
|                   |                                                                                                    |  |  |
|                   | Introduction to ArcCatalog                                                                                                    |  |  |
|                   | Introduction to ArcMap                                                                                                    |  |  |
|                   | • Use ArcMap software package to work with map layers and change their scale                                                                                                    |  |  |
|                   | Measure Map features                                                                                                    |  |  |
|                   | <ul> <li>Use GIS to change map projections</li> <li>Project a Feature Class from a Geographic to a Projected Coordinate System</li> </ul>                                                                                                    |  |  |
|                   | Import a Coordinate System                                                                                                    |  |  |
|                   | <ul> <li>Project a Shapefile by Using a Predefined Coordinate System</li> </ul>                                                                                                    |  |  |
|                   | Convert from One Coordinate System to Another                                                                                                    |  |  |
|                   | Use GIS to represent features in a vector model                                                                                                    |  |  |
|                   | Examine the data file structure of Coverage and Shapefile  Output  Description:  Output  Description:  Description:  Descri |  |  |
|                   | Create File Geodatabase, Feature Dataset, and Feature Class     Convert of Shorofile to a Paragraph Goodatabase Feature Class                                                                                                    |  |  |
|                   | <ul> <li>Convert a Shapefile to a Personal Geodatabase Feature Class</li> <li>View USGS DEM Data</li> </ul>                                                                                                    |  |  |
|                   | View USGS DEM Data     View a Satellite Image in ArcMap                                                                                                    |  |  |
|                   | <ul> <li>Download and Process DEM and DLG from the Internet</li> </ul>                                                                                                    |  |  |
|                   | Digitize On-Screen in ArcMap                                                                                                    |  |  |
|                   | Edit a Shapefile                                                                                                    |  |  |
|                   | Use Topology Rule to Fix Dangles  Fix and The Property of Condition Fix to a Classes                                                                                                    |  |  |
|                   | Enter Attribute Data of a Geodatabase Feature Class     Create New Attribute by Data Computation                                                                                                    |  |  |
|                   | <ul> <li>Create New Attribute by Data Computation</li> <li>Use Graduated Symbols, Line Symbols, Highway Shield Symbols, and Text</li> </ul>                                                                                                    |  |  |
|                   | Symbols                                                                                                    |  |  |
|                   | • Label Streams                                                                                                    |  |  |
|                   | Edit map view layout and design the final map                                                                                                    |  |  |
|                   | Add map legend     Grant for the state of the state of the state  |  |  |
|                   | <ul><li>Create feature attribute queries in GIS</li><li>Execute location queries in GIS</li></ul>                                                                                                    |  |  |
|                   | Build buffers and make spatial queries in GIS                                                                                                    |  |  |
|                   | Perform Buffering and Overlay                                                                                                    |  |  |
|                   | Measure Distances Between Points and Lines                                                                                                    |  |  |
|                   | Compute General and Local G-statistics                                                                                                    |  |  |
| d- General Skills | Students will be able to:                                                                                                    |  |  |
|                   | G1. Demonstrate the ability to make use of a range of learning resources                                                                                                    |  |  |
|                   | and to manage one's own learning.                                                                                                    |  |  |
|                   | G7. Show the use of general computing facilities.                                                                                                    |  |  |
| 4 Common Combons  |                                                                                                    |  |  |
| 4- Course Content |                                                                                                    |  |  |
|                   | <ul> <li>Introduction to GIS; background and an overview</li> </ul>                                                                                                    |  |  |
|                   | Coordinate Systems                                                                                                    |  |  |
|                   | Vector Data Model                                                                                                    |  |  |
|                   | Raster Data Model                                                                                                    |  |  |
|                   | GIS Data Acquisition                                                                                                    |  |  |
|                   | Geometric Transformation                                                                                                    |  |  |
|                   | Spatial Data Editing                                                                                                    |  |  |
|                   | Attribute Data Input And Management                                                                                                    |  |  |
|                   | Data Display And Cartography                                                                                                    |  |  |
|                   | Data Exploration                                                                                                    |  |  |
|                   | <ul> <li>Vector Data Analysis</li> </ul>                                                                                                    |  |  |
|                   | Raster Data Analysis                                                                                                    |  |  |
| E Tanakin         | ·                                                                                                    |  |  |
| 5- Teaching and   | Lectures, Labs, Projects, Individual study & self-learning.                                                                                                    |  |  |
| Learning Methods  |                                                                                                    |  |  |
|                   |                                                                                                    |  |  |
|                   |                                                                                                    |  |  |

| 6- Teaching and<br>Learning Methods<br>for Students with<br>Special Needs | <ul> <li>Students with special needs are requested to contact the college representative for special needs ( currently Dr Hoda Mamdouh in room C504)</li> <li>Consulting with lecturer during office hours.</li> <li>Consulting with teaching assistant during office hours.</li> <li>Private Sessions for redelivering the lecture contents.</li> <li>For handicapped accessibility, please refer to program specification.</li> </ul> |                                                                                                    |
|---------------------------------------------------------------------------|----------------------------------------------------------------------------------------------------|----------------------------------------------------------------------------------------------------|
| 7- Student Assessmer                                                      | nt:                                                                                                    |                                                                                                    |
| a- Procedures used:                                                       | Exams and Individual Projects                                                                                                    |                                                                                                    |
| b- Schedule:                                                              | Week 7 exam 4 Projects through the semester Week 16Final exam                                                                                                    |                                                                                                    |
| c- Weighing of<br>Assessment:                                             | 7 <sup>th</sup> week exam 30% Projects 20% Lab Quiz 10 % Final exam 40%                                                                                                    |                                                                                                    |
| 8- List of References:                                                    |                                                                                                    |                                                                                                    |
| a- Course Notes                                                           |                                                                                                    |                                                                                                    |
| b- Required Books (Textbooks)                                             |                                                                                                    | Text Book<br>Kang-Tsung Chang, An Introduction to Geographical<br>Information Systems, McGraw-Hill<br>6th ED. 2011 |
| c- Recommended Books                                                      |                                                                                                    | Ormsby et al., <i>Getting to Know ArcGIS Desktop</i> , 2 <sup>nd</sup> Edition, ESRI Press, 2004.                  |
| d- Periodicals, Web Site                                                  | es,, etc.                                                                                                    |                                                                                                    |
|                                                                           |                                                                                                    |                                                                                                    |

Course Instructor: Head of Department:

Sign Sign